#### **Announcements**

• See Piazza pos<sup>t</sup> @459 to sign up for one-on-one tutoring next week.

### **Recreation**

Given that

$$
\log(1+x) = x - \frac{1}{2}x^2 + \frac{1}{3}x^3 - \dots
$$

why is it not the case that

$$
\log 2 = 1 - 1/2 + 1/3 - 1/4 + 1/5 - 1/6 + 1/7 - 1/8 + 1/9 - \dots
$$
  
= (1 + 1/3 + 1/5 + 1/7 + 1/9 + \dots) - (1/2 + 1/4 + 1/6 + 1/8 + \dots)  
= (1 + 1/3 + 1/5 + 1/7 + 1/9 + \dots) + (1/2 + 1/4 + 1/6 + 1/8 + \dots)  
-2(1/2 + 1/4 + 1/6 + 1/8 + \dots)  
= (1 + 1/2 + 1/3 + 1/4 + \dots) - (1 + 1/2 + 1/3 + 1/4 + \dots)  
= 0?

Last modified: Fri Sep 7 11:08:55 2018 CS61B: Lecture #7 1

## **CS61B Lecture #7: Object-Based Programming**

#### **Basic Idea.**

- Function-based programs are organized primarily around the functions (methods, etc.) that do things. Data structures (objects) are considered separate.
- Object-based programs are organized around the types of objects that are used to represen<sup>t</sup> data; methods are grouped by type of object.
- Simple banking-system example:

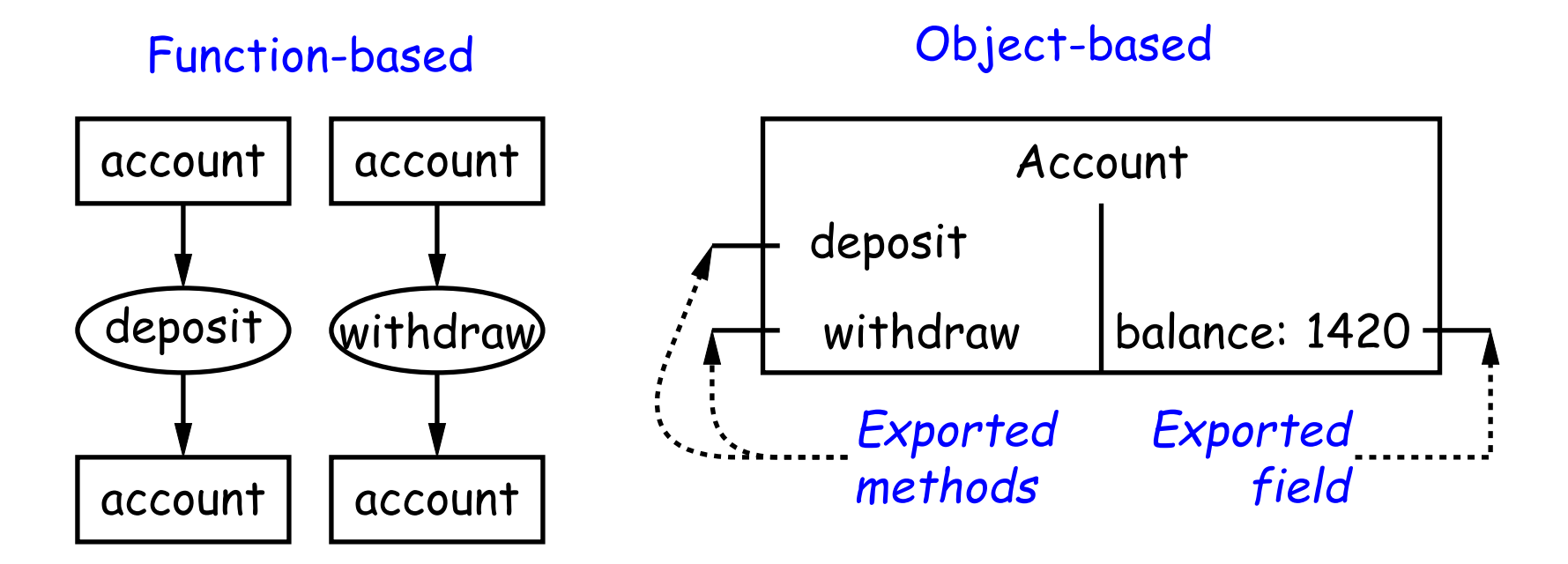

# **Philosophy**

- Idea (from 1970s and before): An abstract data type is
	- **–** <sup>a</sup> set of possible values (a domain), plus
	- **–** <sup>a</sup> set of operations on those values (or their containers).
- In IntList, for example, the domain was a set of pairs: (head, tail), where head is an int and tail is <sup>a</sup> pointer to an IntList.
- The IntList operations consisted only of assigning to and accessing the two fields (head and tail).
- In general, we prefer a purely procedural interface, where the functions (methods) do everything—no outside access to the internal representation (i.e., instance variables).
- That way, implementor of <sup>a</sup> class and its methods has complete control over behavior of instances.
- In Java, the preferred way to write the "operations of <sup>a</sup> type" is as instance methods.

## **You Saw It All (Maybe) in CS61A: The Account Class**

```
class Account:
    balance =
0
    def _init_(self, balance0):
        self.balance = balance0
    def deposit(self, amount):
        self.balance += amount
        return self.balance
    def withdraw(self, amount):
        if self.balance < amount:
            raise ValueError
\
               ("Insufficient funds")
        else:
            self. balance = amountreturn self.balance
myAccount = Account(1000)print(myAccount.balance)
myAccount.deposit(100)
myAccount.withdraw(500)
                                          public class Account
{
                                           public int balance;
                                           public Account(int balance0) {
                                             this.balance = balance0;
                                           }
                                           public int deposit(int amount) {
                                             balance += amount; return balance;
                                           }
                                           public int withdraw(int amount) {
                                              if (balance < amount)
                                               throw new IllegalStateException
                                                   ("Insufficient funds");
                                             else balance -= amount;
                                             return balance;
                                            }
                                         }
```
Account myAccount = new Account(1000); print(myAccount.balance) myAccount.deposit(100); myAccount.withdraw(500);

### **You Also Saw It All in CS61AS**

```
(define-class (account balance0)
  (instance-vars (balance
0))
  (initialize
    (set! balance balance0))
```

```
(method (deposit amount)
  (set! balance (+ balance amount))
 balance)
(method (withdraw amount)
  (if (< balance amount)
    (error "Insufficient funds")
    (begin
      (set! balance (- balance amount))
     balance))) )
```

```
(define my-account
  (instantiate account 1000))
(ask my-account 'balance)
(ask my-account 'deposit 100)
(ask my-account 'withdraw 500)
```

```
public class Account
{
 public int balance;
 public Account(int balance0) {
   balance = balance0;
 }
 public int deposit(int amount) {
   balance += amount; return balance;
 }
 public int withdraw(int amount) {
   if (balance < amount)
     throw new IllegalStateException
         ("Insufficient funds");
   else balance -= amount;
   return balance;
```
Account myAccount = new Account(1000); myAccount.balance myAccount.deposit(100); myAccount.withdraw(500);

}

}

## **The Pieces**

- **Class declaration** defines <sup>a</sup> new type of object, i.e., new type of structured container.
- **Instance variables** such as balance are the simple containers within these objects (fields or components).
- **Instance methods**, such as deposit and withdraw are like ordinary (static) methods that take an invisible extra parameter (called **this**).
- The **new** operator creates (instantiates) new objects, and initializes them using constructors.
- **Constructors** such as the method-like declaration of Account are special methods that are used only to initialize new instances. They take their arguments from the **new** expression.
- **Method selection** picks methods to call. For example,

```
myAccount.deposit(100)
```
tells us to call the method named deposit that is defined for the object pointed to by myAccount.

## **Getter Methods**

- Slight problem with Java version of Account: anyone can assign to the balance field
- This reduces the control that the implementor of Account has over possible values of the balance.
- Solution: allow public access only through methods:

```
public class Account {
  private int _balance;
  ...
  public int balance() { return balance; }
  ...
}
```
- Now Account. balance = 1000000 is an error outside Account.
- (I use the convention of putting '\_' at the start of private instance variables to distinguish them from local variables and non-private variables. Could actually use balance for both the method and the variable, but please don't.)

## **Class Variables and Methods**

- Suppose we want to keep track of the bank's total funds.
- This number is not associated with any particular Account, but is common to all—it is *class-wide.* In Java, "class-wide" ≡ <code>static.</code>

```
public class Account
{
  ...
 private static int funds = 0;
  public int deposit
(int amount
)
{
   balance += amount;
   funds += amount; // or this. funds or Account. funds
   return balance;
  }
  public static int funds()
{
   return funds; // or Account. funds
  }
 ... // Also change withdraw.
}
```
• From outside, can refer to either Account.funds() or to myAccount.funds() (same thing).

### **Instance Methods**

• Instance method such as

```
int deposit(int amount) {
 balance += amount;
 funds += amount;
 return balance;
}
```
behaves sort of like <sup>a</sup> static method with hidden argument:

```
static int deposit(final Account this, int amount) {
 this. balance += amount;
  funds += amount;
 return this. balance;
}
```
• NOTE: Just explanatory: Not real Java (not allowed to declare 'this'). (final is real Java; means "can't change once set.")

## **Calling Instance Method**

```
/** (Fictional) equivalent of deposit instance method. */
static int deposit
(final Account this, int amount
)
{
  this. balance += amount;
  funds += amount;
 return this. balance;
}
```
• Likewise, the instance-method call myAccount.deposit(100) is like <sup>a</sup> call on this fictional static method:

```
Account.deposit(myAccount, 100);
```
• Inside <sup>a</sup> real instance method, as <sup>a</sup> convenient abbreviation, one can leave off the leading 'this.' on field access or method call if not ambiguous. (Unlike Python)

# **'Instance' and 'Static' Don't Mix**

• Since real static methods don't have the invisible this parameter, makes no sense to refer directly to instance variables in them:

```
public static int badBalance
(Account
A
)
{
   int
x = A. balance; // This is OK
                        // (A tells us whose balance)
  return balance; // WRONG! NONSENSE!
}
```
- Reference to \_balance here equivalent to this. \_balance,
- But this is meaningless (whose balance?)
- However, it makes perfect sense to access <sup>a</sup> static (class-wide) field or method in an instance method or constructor, as happened with funds in the deposit method.
- There's only one of each static field, so don't need to have <sup>a</sup> 'this' to ge<sup>t</sup> it. Can just name the class (or use no qualification inside the class, as we'be been doing).

### **Constructors**

- To completely control objects of some class, you must be able to set their initial contents.
- A constructor is a kind of special instance method that is called by the **new** operator right after it creates <sup>a</sup> new object, as if

L = new IntList(1,null)  $\Longrightarrow$ 

$$
\left\{\begin{array}{rl}\n\text{tmp} &= \text{ pointer to } \boxed{0} \\
\text{tmp. IntList(1, null)} \\
\text{L} &= \text{tmp};\n\end{array}\right.
$$

## **Multiple Constructors and Default Constructors**

• **All** classes have constructors. In the absence of any explicit con structor, ge<sup>t</sup> **default constructor**, as if you had written:

```
public class Foo
{
   public Foo() \{ \}}
```
• Multiple overloaded constructors possible, and they can use each other (although the syntax is odd):

```
public class IntList
{
    public IntList(int head, IntList tail
)
{
        this.head = head; this.tail = tail;
    }
    public IntList(int head
)
{
        this(head, null); // Calls first constructor.
    }
    ...
}
```
#### **Constructors and Instance Variables**

• Instance variables initializations are moved inside constructors that don't start with this(...).

```
class Foo
{
   int
x = 5;
   Foo(int
y
)
{
      DoStuff(y);
   }
   Foo()
{
      this(42);
   }
}
                      ⇐⇒
                            class Foo
{
                                int
x;
                                Foo(int
y
)
{
                                   x = 5;DoStuff(y);
                               }
                                Foo()
{
                                   this(0); // Assigns to x
                               }
                            }
```
## **Summary: Java vs. Python**

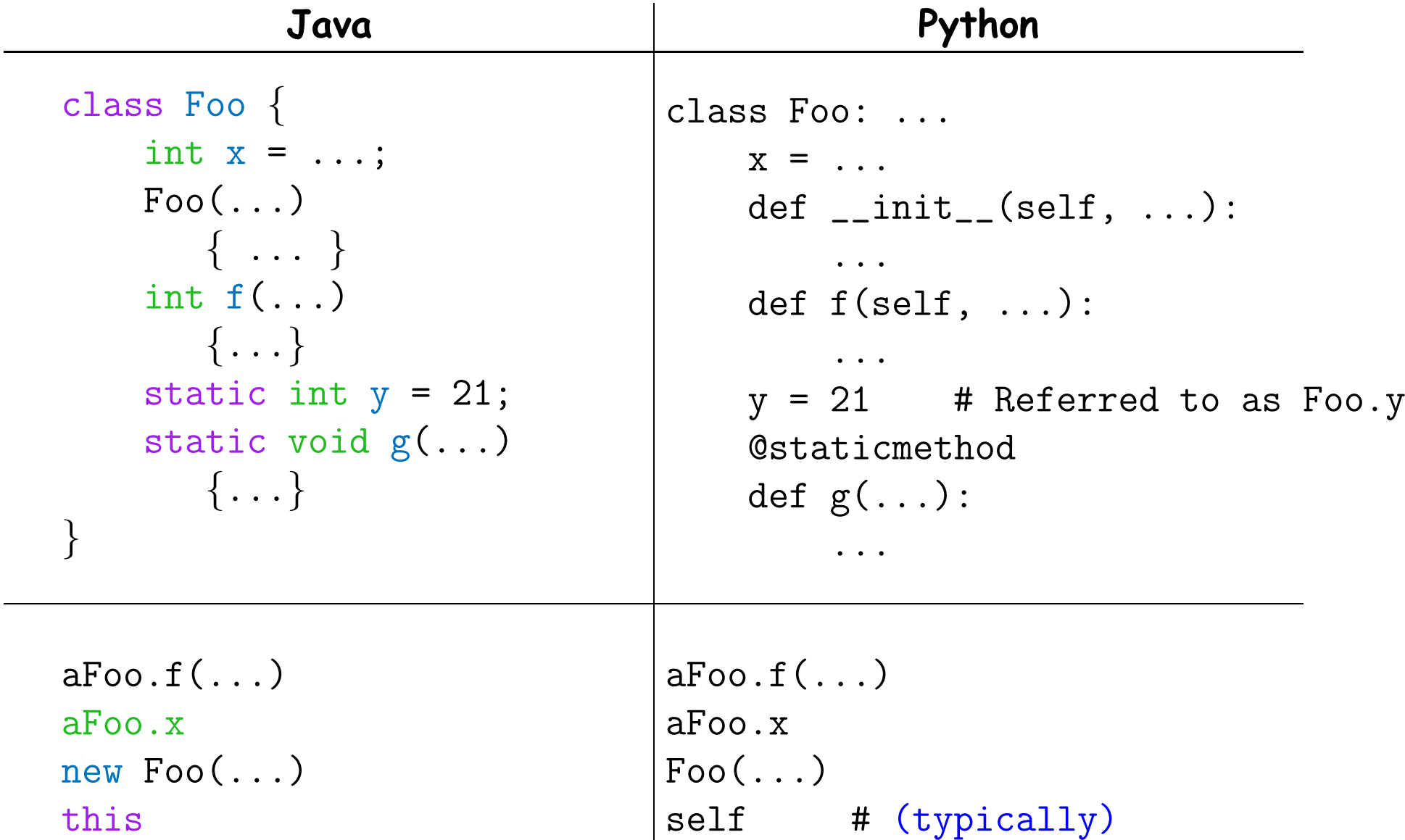